# D'kluteř

**Icon Guide** 

#### **Add Assets**

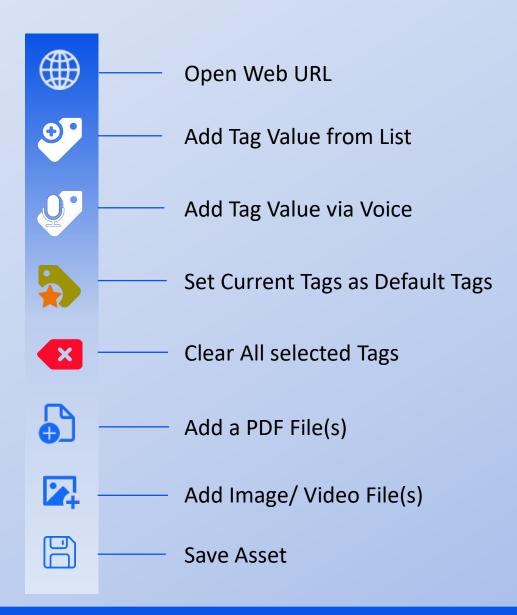

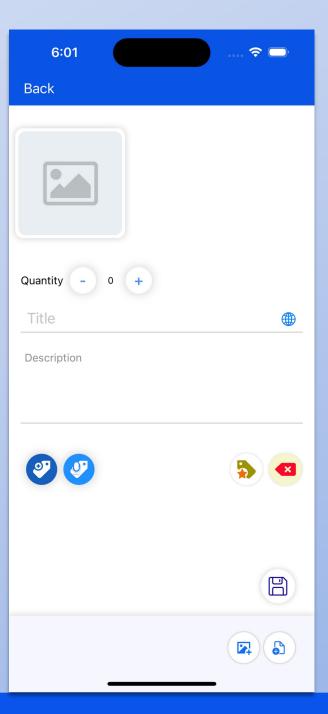

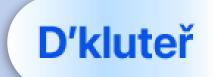

#### **Edit Assets**

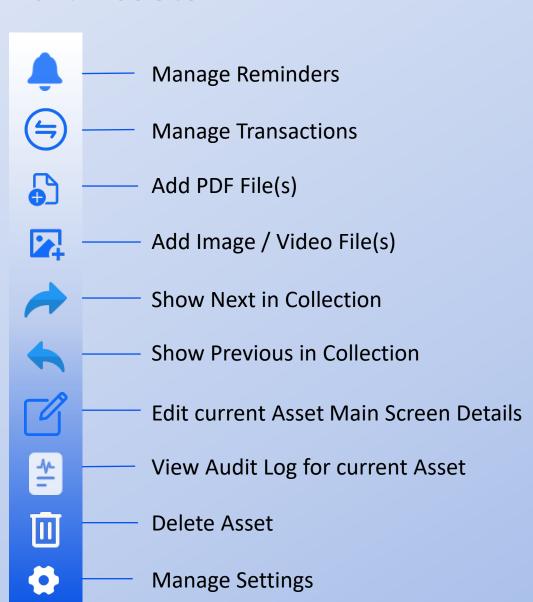

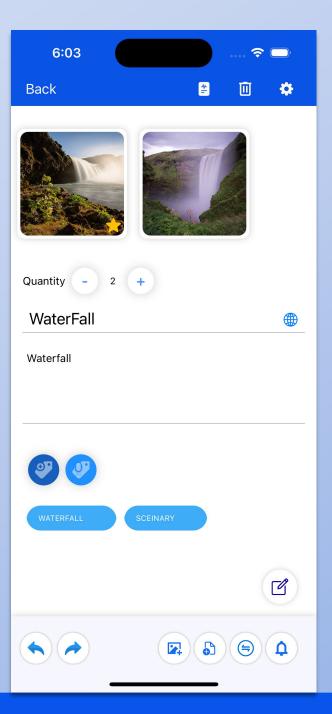

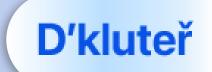

#### **Search Assets**

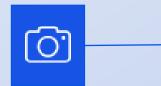

Search by Image

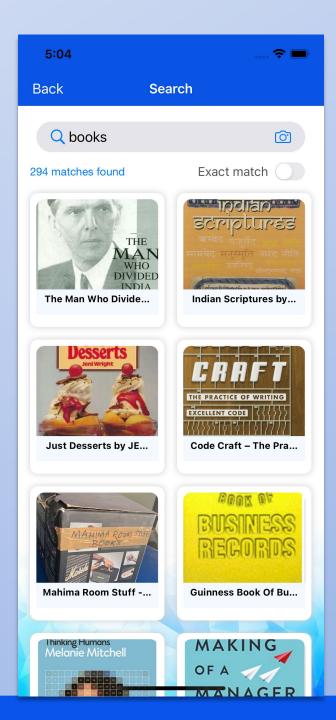

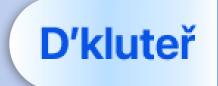

#### **Reminders**

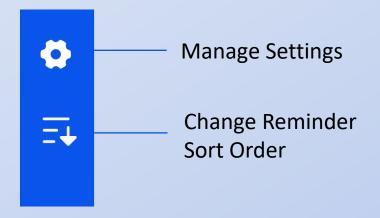

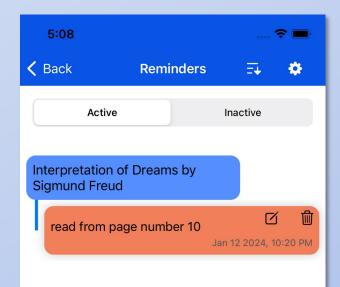

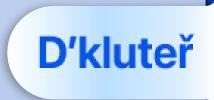

## **Manage Tags**

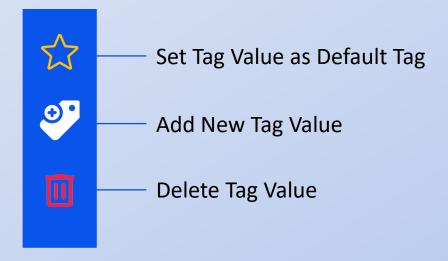

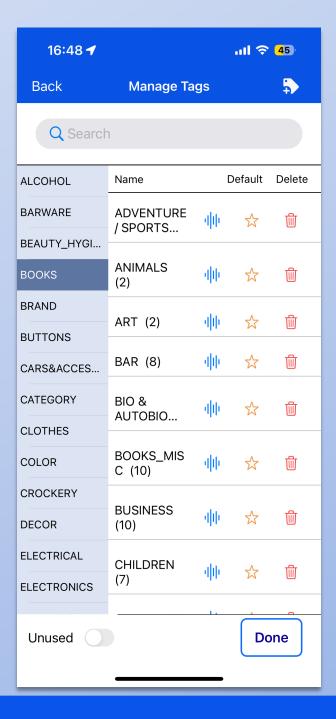

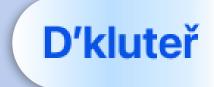

# **Manage Tag Types**

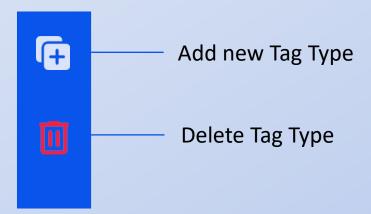

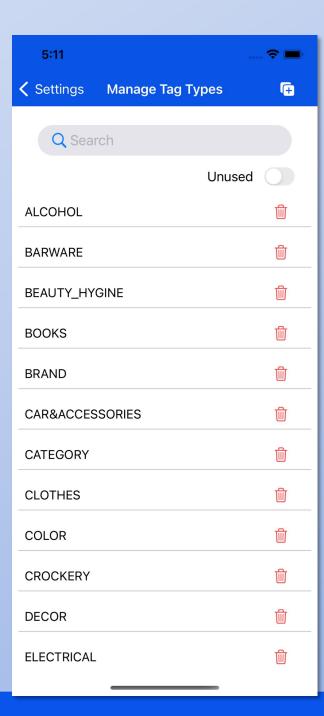

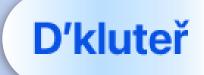

## **Audit Logs**

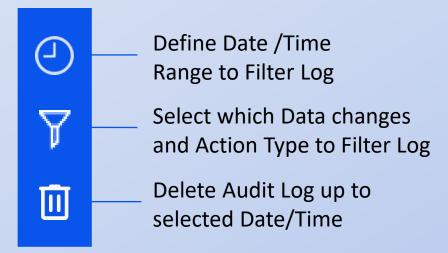

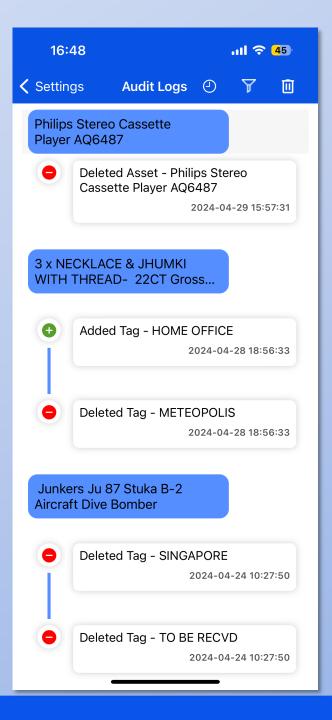

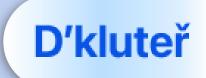

# Display assets with same Tag Value/ bulk Tag Value edit

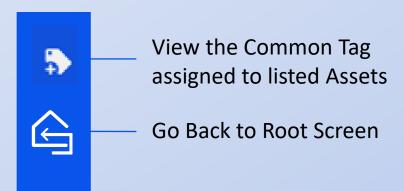

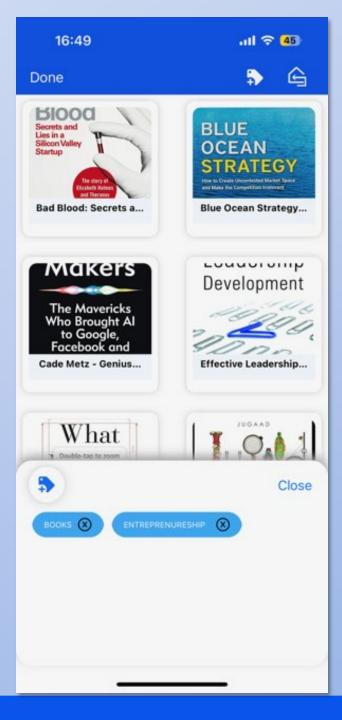

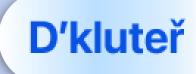